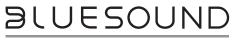

PROFESSIONAL

# **BSP1000** Network Streaming Speaker Quick Setup Guide

WHAT'S IN THE BOX

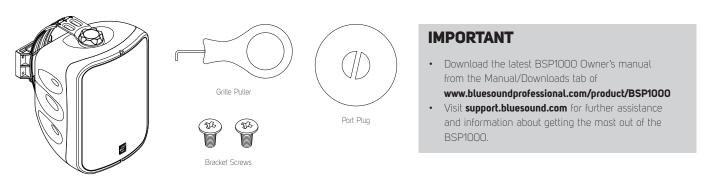

## CONNECT

#### **ETHERNET CABLE**

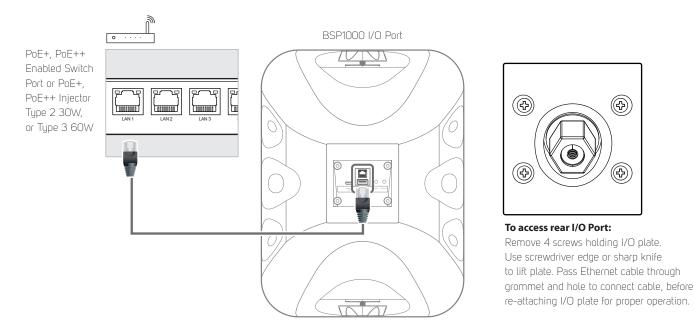

### DOWNLOAD

#### **BluOS CONTROLLER APP**

The BluOS Controller App for Apple iOS devices (iPhone, iPad, iPod), Android devices, Kindle Fire and Windows or Mac desktops are available for download from their respective App stores.

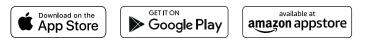

Launch the BluOS Controller App to configure your BSP1000 as well as explore everything from your streaming music services, internet radio stations, networked music collections and favorites with quick and easy single-search discovery.

©2020 BLUESOUND PROFESSIONAL, A DIVISION OF LENBROOK INDUSTRIES LIMITED All rights reserved. Bluesound and Bluesound logo are trademarks of Bluesound Professional, a division of Lenbrook Industries Limited. No part of this publication may be reproduced, stored or transmitted in any form without the written permission of Bluesound Professional. BSP1000-QS-EN-V03 - AUG 2020